## Upgrade Windows 8 Pro To Windows 8.1 Pro Manually >>>CLICK HERE<<<

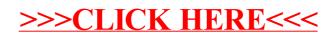